## Updated DMD Simulation and Correlation Based on Index Profile

**Ali Ghiasi**

**Broadcom Corporation**

**aghiasi@broadcom.com**

**Yu Sun**

**Optium Corporation**

**ysun@optiumcorp.com**

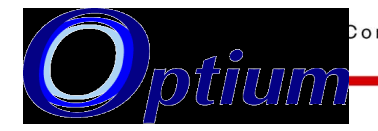

Connecting everything<sup>"</sup> BROAD 1

# **Overview**

### **Broadcom and Optium showed DMD results based on Index profile during IEEE interim meeting.**

- http://www.ieee802.org/3/aq/public/may04/sun\_1\_0504.pdf
- $\Rightarrow$ The results had strong correlation but the Broadocm DMD phase was opposite of Optium.

#### **Optium simulations was based on a in-house tool**

#### **Broadcom based on commercial RSOFT tool**

 $\Rightarrow$  RSOFT has provided an updated DLL for Simulator to fix DMD phase.

#### **Broadcom and Optium result now correlate and have the same phase.**

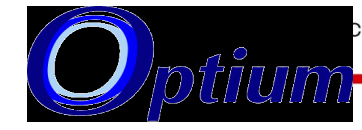

Connecting everything<sup>"</sup>

## Simulation Block Diagram and Fiber Parameters

#### **Fiber parameters**

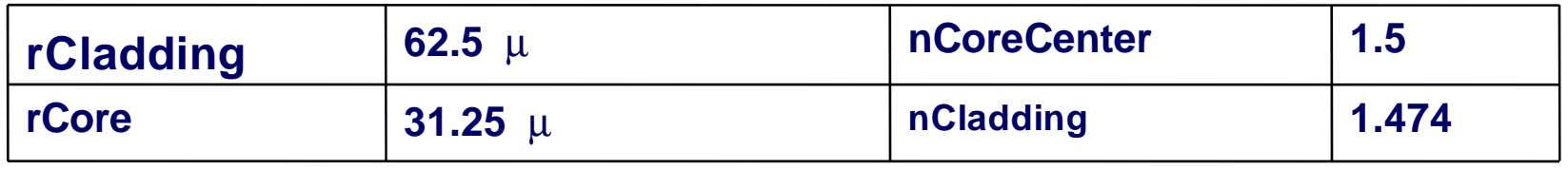

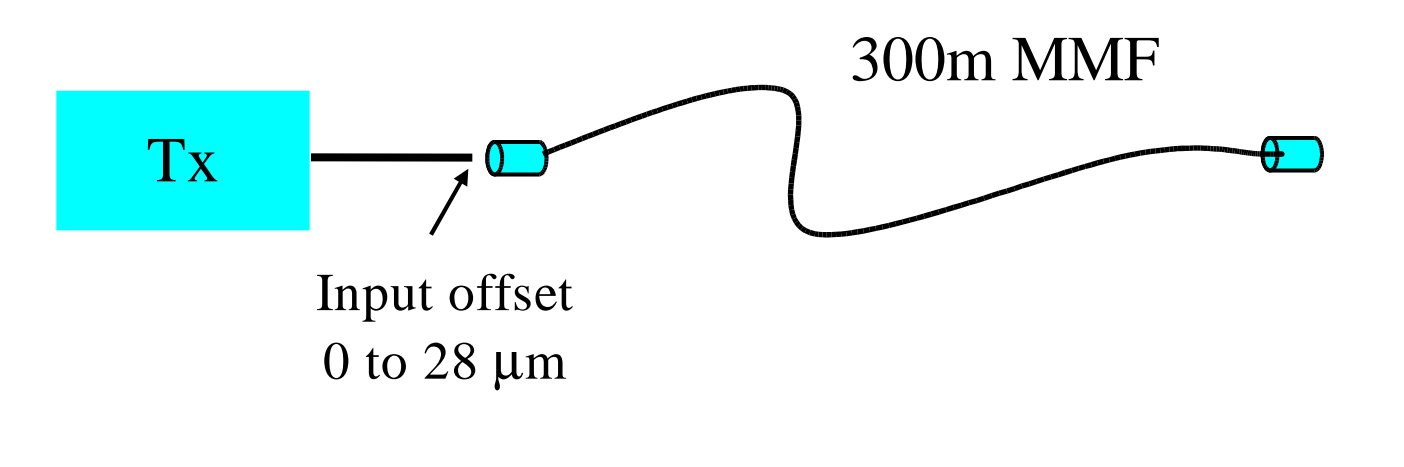

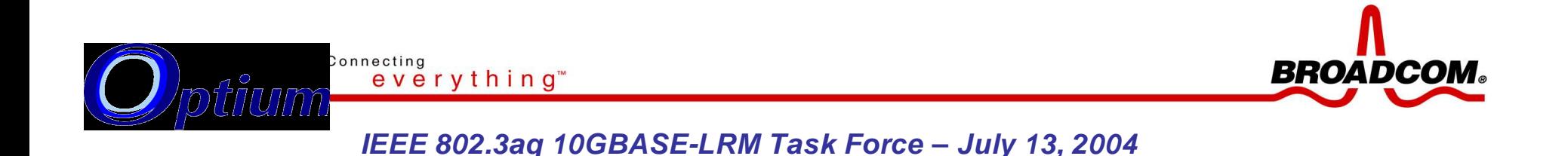

# Spatial Laser Source Property for DMD **Simulation**

#### **Optium Spatial Source**

- $\Rightarrow$  Gaussian Beam with FWHM=
	- $2.9 \mu m$  (1/e=3.5  $\mu m$ )
- $\Rightarrow$  Gaussian pulse FWHM = 50
- **Broadcom Spatial Source**
	- Laguerre-Gaussian Beam with  $1/e= 3.5 \mu m$
	- $\Rightarrow$  Gaussian pulse FWHM = 50
		- ps

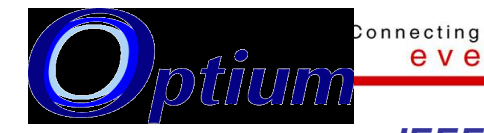

ps

everything<sup>"</sup>

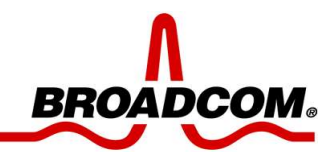

### Index Profile for Case I

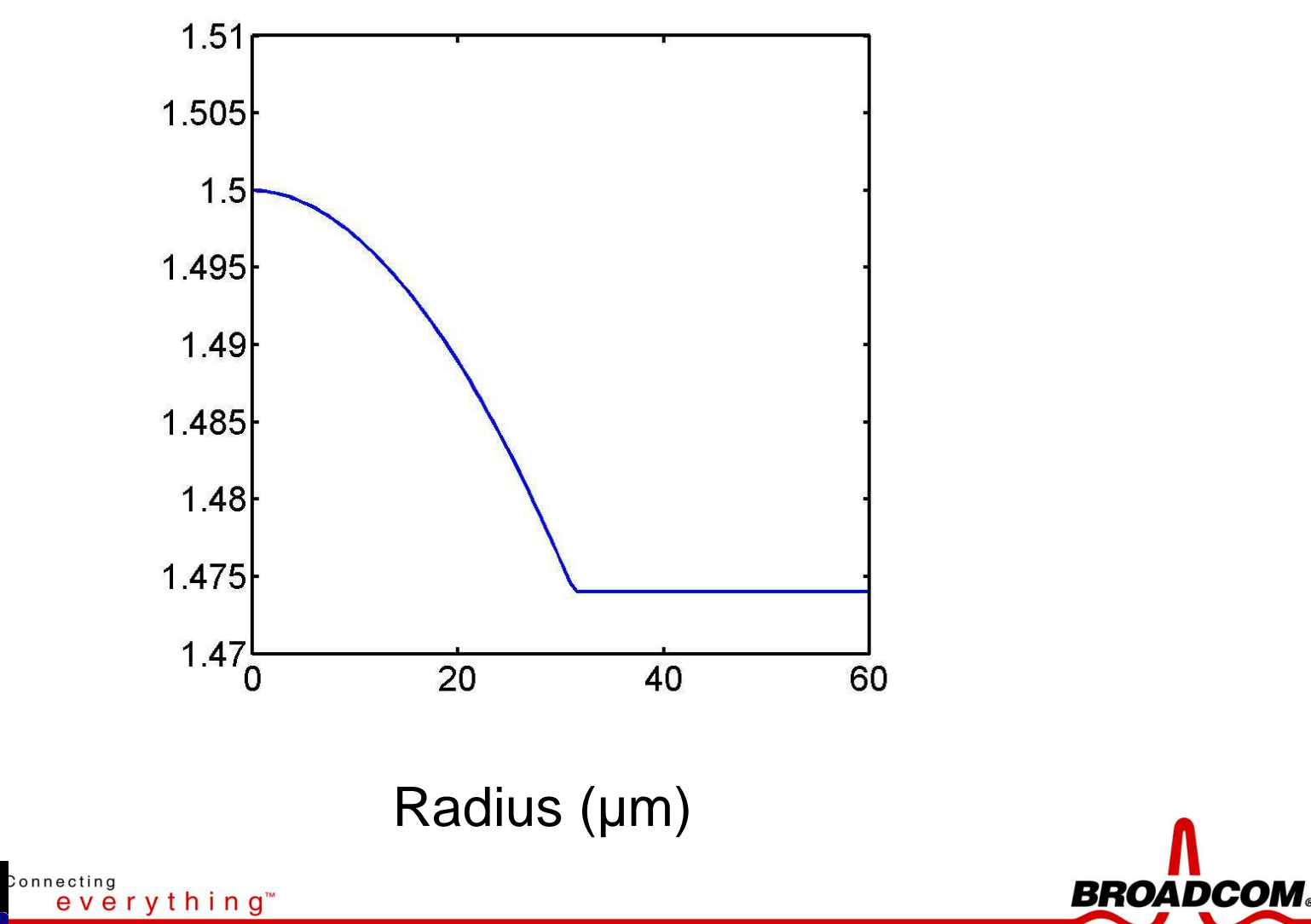

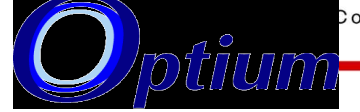

# DMD Comparison for Case - I

#### Optium Broadcom

**BROADCOM** 

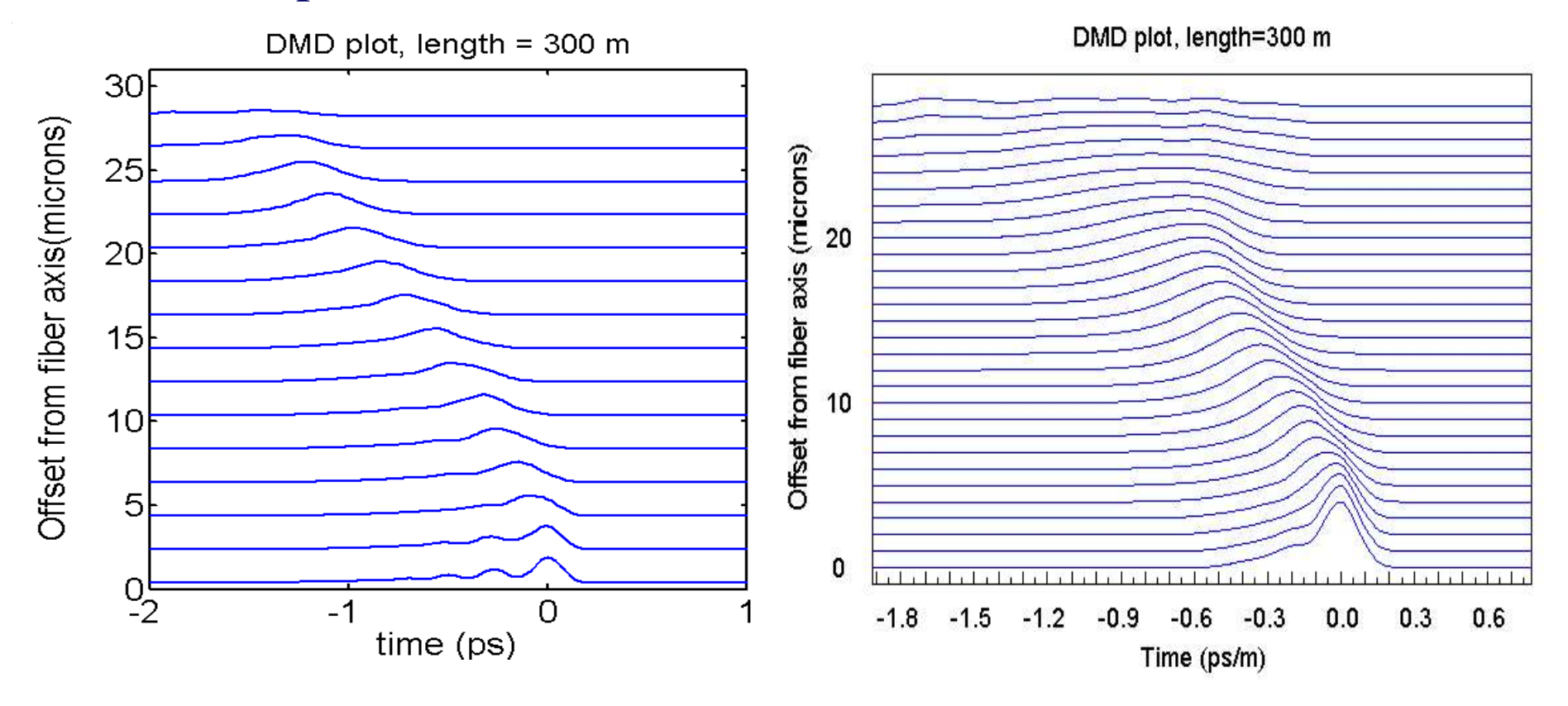

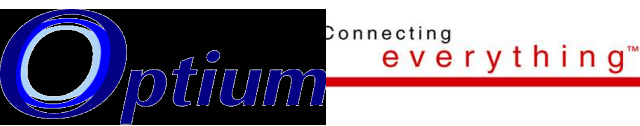

# DMD as Function of Radial Offset Case - I

Optium Broadcom

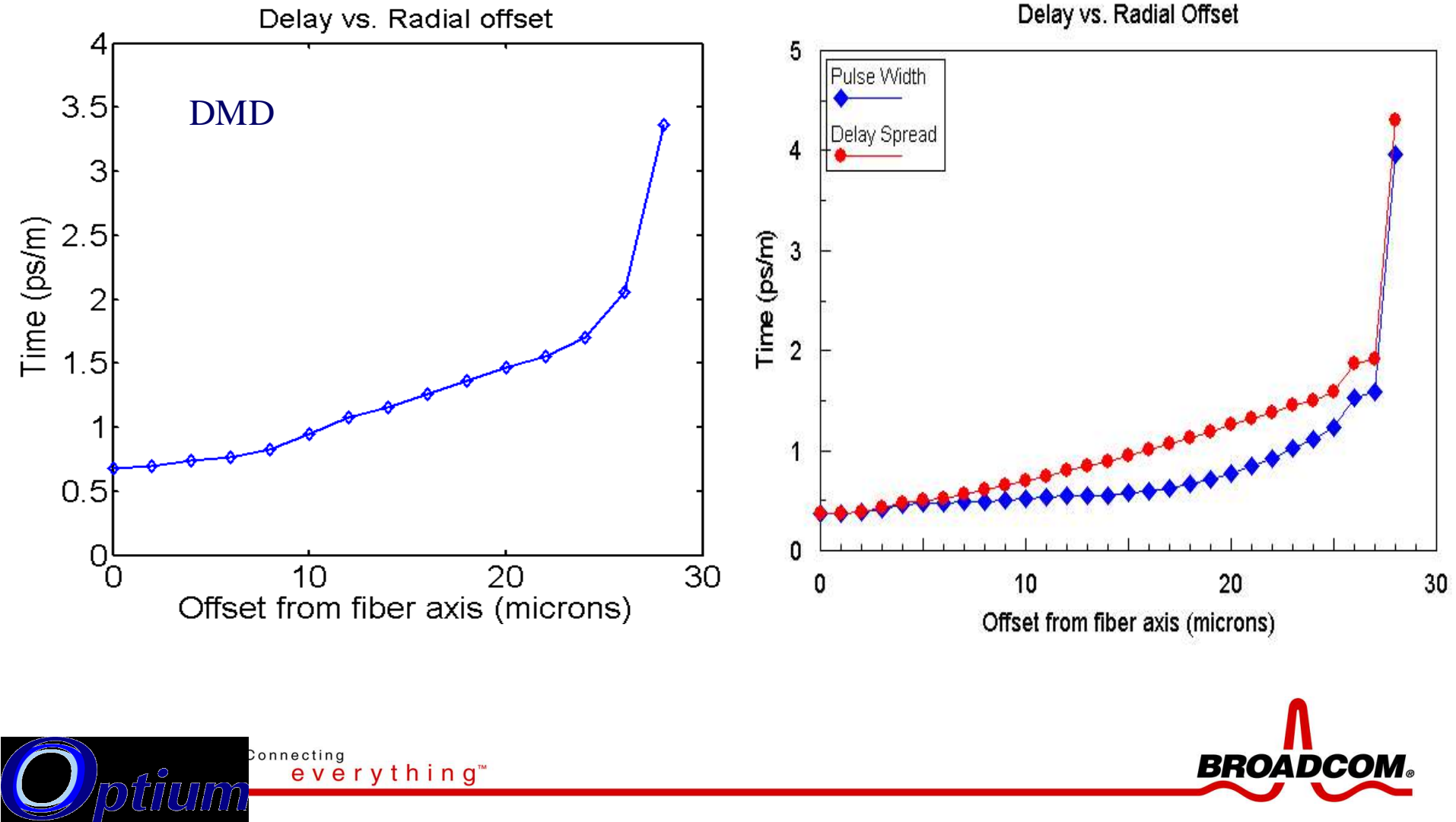

### Index Profile for Case II

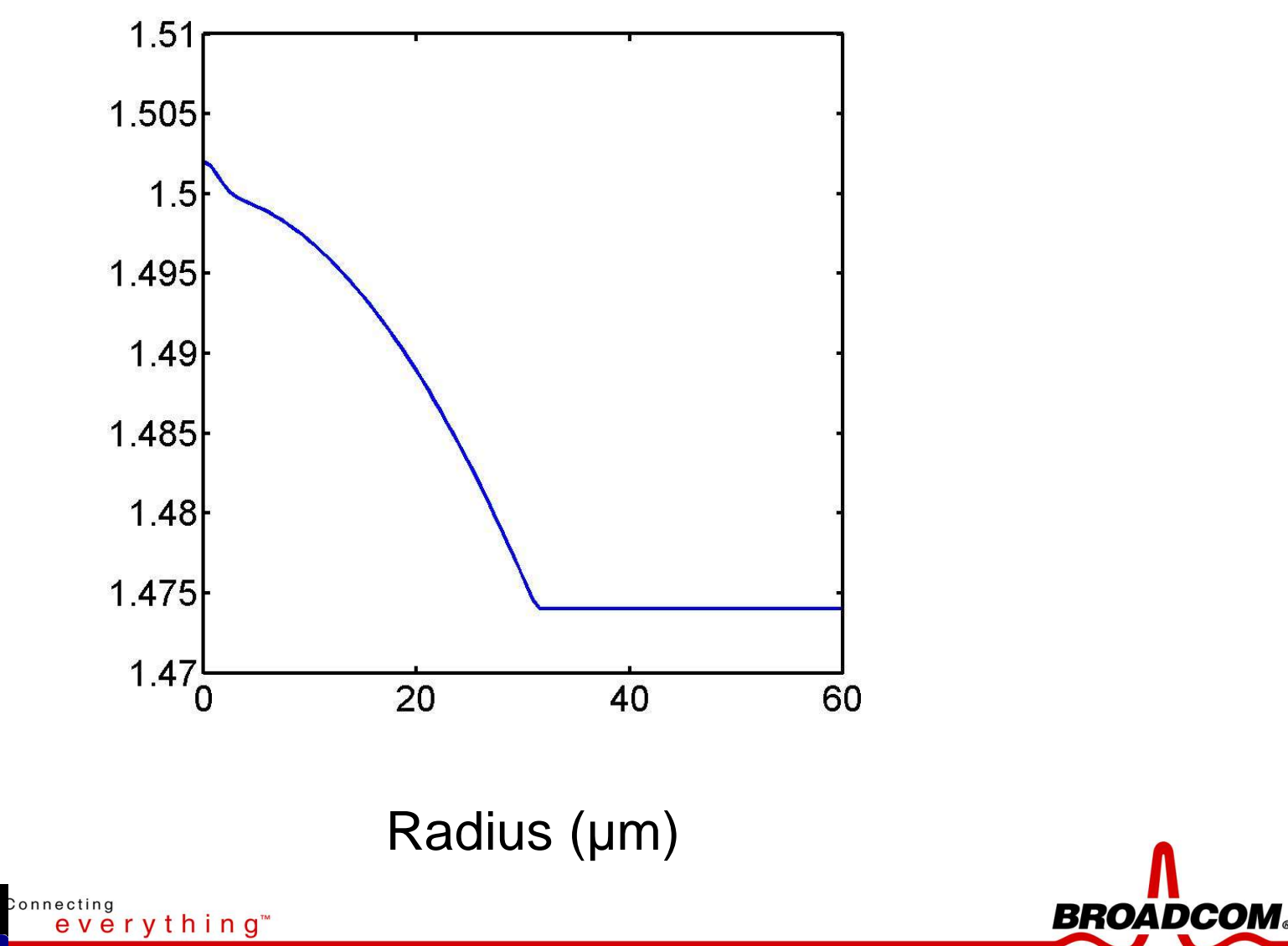

# DMD Comparison for Case - II

#### Optium Broadcom

DMD plot, length=300 m

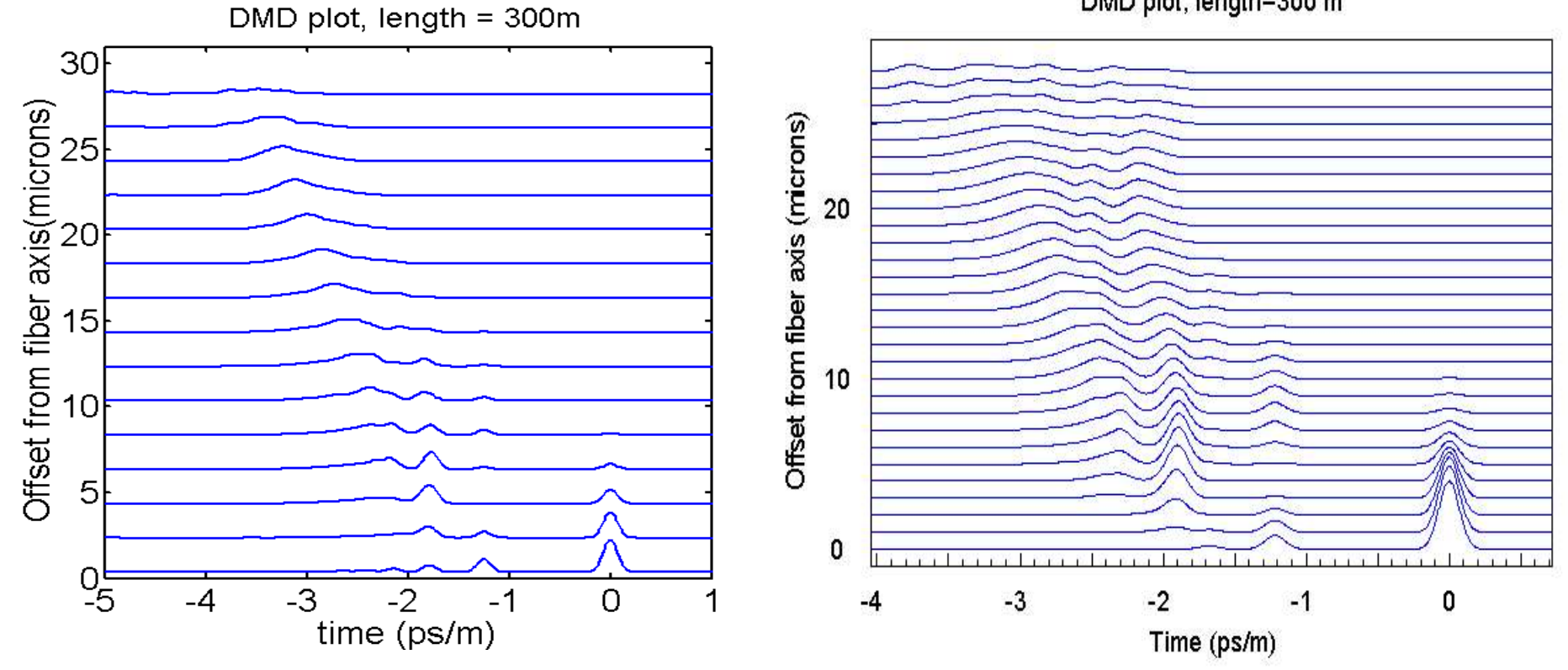

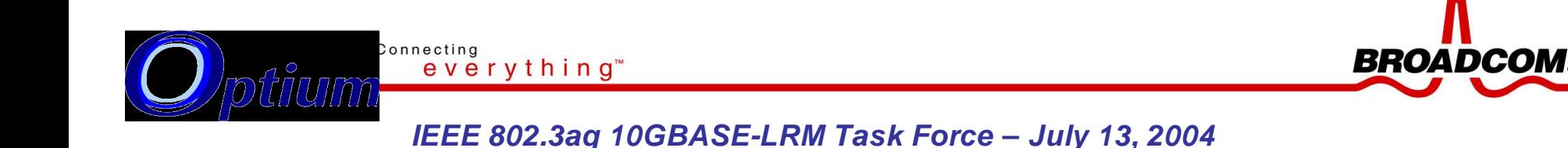

# DMD as Function of Radial Offset Case - II

Connecting

everything<sup>"</sup>

#### Optium Broadcom

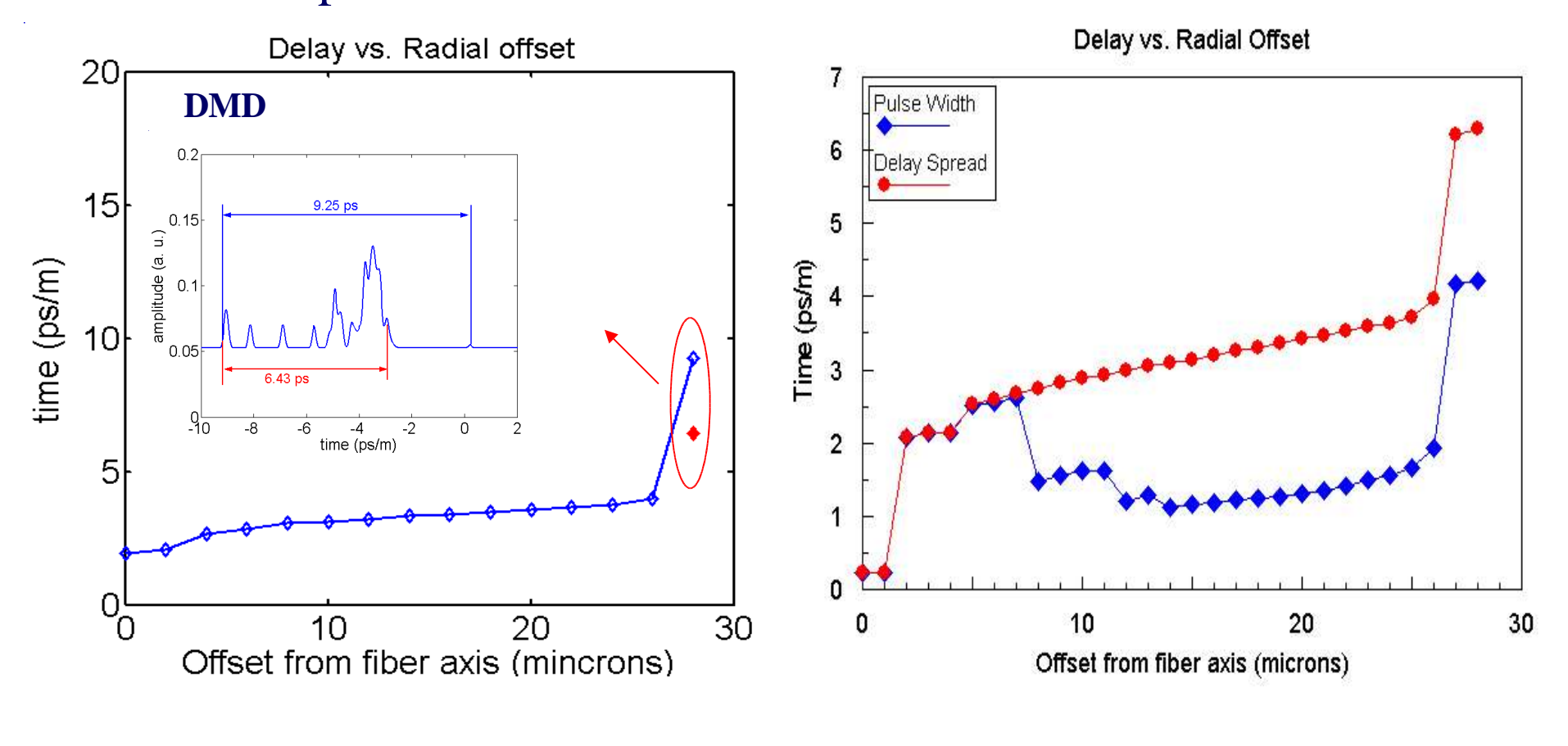

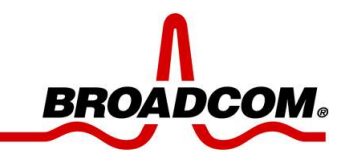

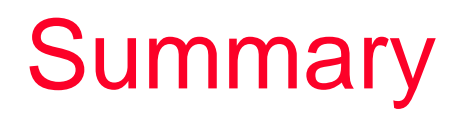

- **Broadcom and Optium DMD results show strong correlation including the phase with updated DLL library.**
- **With commercially available tools such as Rsoft, simulation of Index Profile is straight forward and without limitation of model delay tables.**

 $\Rightarrow$ Using a two way Xeon 1.1 GHz PC it takes 8 minutes to simulate on of the 81 fibers at 28 positions.

 **Strongly recommend to make available fiber Index Profiles to better address 802.3aq implementations.**

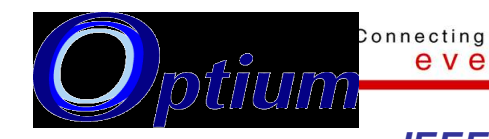

everything"

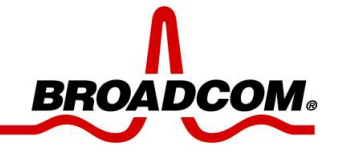